## **Powerdirector 10 User Guide**

Yeah, reviewing a book **Powerdirector 10 User Guide** could go to your near associates listings. This is just one of the solutions for you to be successful. As understood, endowment does not recommend that you have wonderful points.

Comprehending as capably as contract even more than new will find the money for each success. next-door to, the proclamation as skillfully as acuteness of this Powerdirector 10 User Guide can be taken as capably as picked to act.

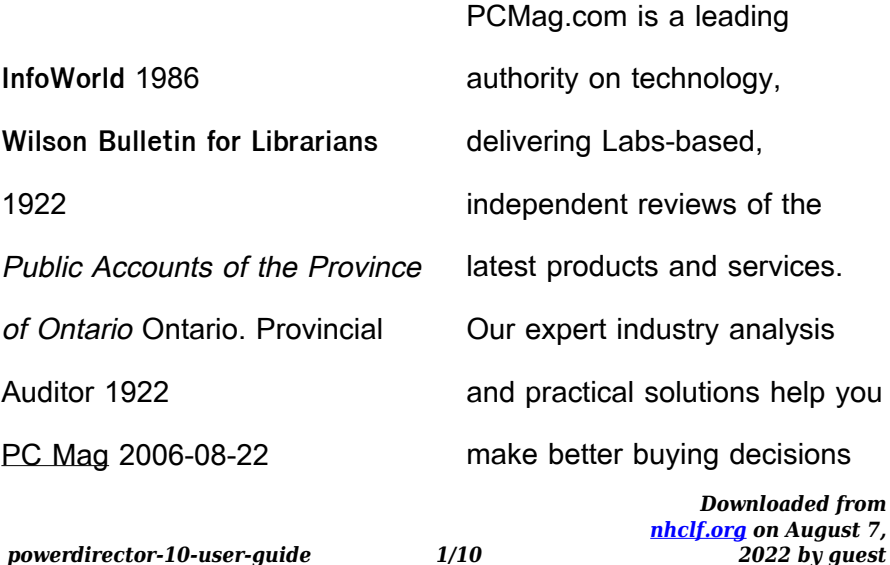

and get more from technology. **A Report on the Growth of the Executive Office of the President, 1955-1973** United States. Congress. House. Committee on Post Office and Civil Service 1972 CyberLink PowerDirector 10 (English version) AMC College This manual covers using the guided editor from the welcome screen, using the full editor feature, media editing and publishing your video. **Microsoft Windows 7** Chris Fehily 2009-09-08 This concise guide covers every edition of Windows 7 in Visual QuickStart style, with plenty of screenshots, numbered steps, tips, and sidebars. You'll learn

*Downloaded from [nhclf.org](https://nhclf.org) on August 7,* how to use new and updated features, including the redesigned taskbar; jump lists; libraries; federated search; desktop gadgets; windowmanagement shortcuts; and the improved versions of Internet Explorer, Mail, Messenger, Photo Gallery, Movie Maker, and Media Player. You'll also find information on setup; installation; upgrading from other Windows versions; troubleshooting; hardware; and organizing your documents, music, photos, and videos. Laptop and mobile users will learn how to connect from the road, jump onto a public wireless network, and conserve battery power. Author Chris

*2022 by guest*

*powerdirector-10-user-guide 2/10*

Fehily also walks you through setting up a network or homegroup, connecting to the internet, configuring routers and firewalls, and hooking up printers and other devices. You'll learn how to use security features to protect your PC and network and share files while keeping personal stuff private. The Complete Idiot's Guide to Digital Video Karl Bardosh 2007-11-06 Join the digital revolution. With the availability and affordability of digital movie-making equipment, it's now easier than ever for aspiring filmmakers to create the great movie they've always wanted to make. From information on creating minifilms on a PDA to making lowbudget, full-length digital movies, The Complete Idiot's Guide® to Digital Video provides all the information you need to turn your idea into reality. -A must-read for every film student or novice -Covers all aspects of production, from casting and directing to light and sound to digital editing - Includes 8-page, 4-color insert - Up-to-date recommendations on equipment and software -Clear, easy-to-follow instructions and guidance, as well as all the practical, artistic, and technical "step-by-step" advice that only an experienced writer/director can offer

*Downloaded from [nhclf.org](https://nhclf.org) on August 7, 2022 by guest* Pro Football Guide Craig Carter 1992 Reviews the past season, lists schedules, team rosters, and statistics for regular season games, playoffs, and the Super Bowl.

**PC Mag** 1983-07 PCMag.com is a leading authority on technology, delivering Labsbased, independent reviews of the latest products and services. Our expert industry analysis and practical solutions help you make better buying decisions and get more from technology.

**The Conscious Closet** Elizabeth L. Cline 2019-08-20 From journalist, fashionista, and clothing resale expert Elizabeth L. Cline, "the Michael Pollan of fashion,"\* comes the definitive

guide to building an ethical, sustainable wardrobe you'll love. Clothing is one of the most personal expressions of who we are. In her landmark investigation Overdressed: The Shockingly High Cost of Cheap Fashion, Elizabeth L. Cline first revealed fast fashion's hidden toll on the environment,

garment workers, and even our own satisfaction with our clothes. The Conscious Closet shows exactly what we can do about it. Whether your goal is to build an effortless capsule wardrobe, keep up with trends without harming the environment, buy better quality, seek out ethical brands, or all of the above, The Conscious

> *Downloaded from [nhclf.org](https://nhclf.org) on August 7, 2022 by guest*

Closet is packed with the vital tools you need. Elizabeth delves into fresh research on fashion's impacts and shows how we can leverage our everyday fashion choices to change the world through style. Inspired by her own revelatory journey getting off the fastfashion treadmill, Elizabeth shares exactly how to build a more ethical wardrobe, starting with a mindful closet clean-out and donating, swapping, or selling the clothes you don't love to make way for the closet of your dreams. The Conscious Closet is not just a style guide. It is a call to action to transform one of the most polluting industries on

*Downloaded from [nhclf.org](https://nhclf.org) on August 7,* earth—fashion—into a force for good. Readers will learn where our clothes are made and how they're made, before connecting to a global and impassioned community of stylish fashion revolutionaries. In The Conscious Closet, Elizabeth shows us how we can start to truly love and understand our clothes again—without sacrificing the environment, our morals, or our style in the process. \*Michelle Goldberg, Newsweek/The Daily Beast CyberLink PowerDirector 10 (Versi Bahasa Melayu) AMC College This manual covers using the guided editor from the welcome screen, using the full editor feature, media editing

*2022 by guest*

*powerdirector-10-user-guide 5/10*

and publishing your video. PC Magazine 2008-07 **PC Mag** 2002-04-23 PCMag.com is a leading authority on technology, delivering Labs-based, independent reviews of the latest products and services. Our expert industry analysis and practical solutions help you make better buying decisions and get more from technology. Computerworld 2005-11-14 For more than 40 years, Computerworld has been the leading source of technology news and information for IT influencers worldwide. Computerworld's award-winning Web site (Computerworld.com), twice-monthly publication,

focused conference series and custom research form the hub of the world's largest global IT media network. InfoWorld 1985-07-08 InfoWorld is targeted to Senior IT professionals. Content is segmented into Channels and Topic Centers. InfoWorld also celebrates people, companies, and projects. **InfoWorld** 1986-12-01 InfoWorld is targeted to Senior IT professionals. Content is segmented into Channels and Topic Centers. InfoWorld also celebrates people, companies, and projects. **Consumer Reports Guide to Personal Computers** Olen R.

> *Downloaded from [nhclf.org](https://nhclf.org) on August 7, 2022 by guest*

Pearson 1996 Furnishing

everything consumers need to know to buy a personal computer, this handy guide explains how to select and purchase the right computer, offers brand-name ratings of hardware and software, and answers questions about computer technology and terminology. Original. (All Users).

Federal Register 1975 Trade-in Guide, 1990 1990 **The Wilson Bulletin** 1914 **PC Mag** 2003-10-28 PCMag.com is a leading authority on technology, delivering Labs-based, independent reviews of the latest products and services. Our expert industry analysis

*Downloaded from [nhclf.org](https://nhclf.org) on August 7,* and practical solutions help you make better buying decisions and get more from technology. **Publishers' Directory** Gale Group 2003 Provides detailed information on more than 20,000 U.S. and Canadian publishers, including nearly 1,000 distributors, wholesalers and jobbers, as well as small independent presses. The latest edition adds approximately 500 new entries with increased Canadian listings and Web site and e-mail addresses. Official Guide, Tractors and Farm Equipment 1989 Personal Computer Buying Guide Olen R. Pearson 1990 **PC Mag** 1987-01-27 PCMag.com is a leading

*2022 by guest*

*powerdirector-10-user-guide 7/10*

authority on technology, delivering Labs-based, independent reviews of the latest products and services. Our expert industry analysis and practical solutions help you make better buying decisions and get more from technology. PC 1987 Sessional Papers - Legislature of the Province of Ontario Ontario. Legislative Assembly 1923 Public Accounts of the Province of Ontario Ontario. Treasury Dept 1922 Estimates for 1907-1909 (Oct.), 1910/1911 (separately paged and with separate t.p.) issued with 1907-1908, 1909/1910. Sessional Papers Ontario 1923

*Downloaded from [nhclf.org](https://nhclf.org) on August 7,* **Field Guide to Classic Farm Tractors** Robert N. Pripps 2016-07-01 All the classic farm tractors you remember, plus new ones to discover, are all here in this complete photopacked collection. A classic farm tractor is a conversation starter and a comforting reminder of childhoods on the farm and adulthoods twisting a wrench in the driveshaft. Tractors are cultural touchstones of another era, as familiar as the smell of apple pie baking in a farmhouse kitchen. All of that nostalgia is here in Field Guide to Classic Farm Tractors. In this photosaturated guidebook, you'll recognize the big brands of

*2022 by guest*

*powerdirector-10-user-guide 8/10*

classic farm tractors, such as Allis-Chalmers, J. I. Case, Caterpillar, John Deere, Ford, and International Harvester (including Farmall). Also wellrepresented are small and nolonger-existing brands like Advance-Rumely, Cockshutt, Eagle, Fate-Root-Heath, Harry Ferguson, Friday Tractor, Hart-Parr, and Minneapolis-Moline. There are tractors from the United States, Canada, and Europe. Field Guide to Classic Farm Tractors includes more than just handsome color photos of these powerful machines. Each model description includes all the pertinent details: engine rpms, type of fuel, maximum speed,

*Downloaded from* wheel configurations, weight, number of plows the tractor can handle, and variations. With more than five hundred tractor models and an array of color photographs depicting the most iconic ones, Field Guide to Classic Farm Tractors is a valued addition to any tractor lover's bookshelf. **Computerworld** 1986-03-24 For more than 40 years, Computerworld has been the leading source of technology news and information for IT influencers worldwide. Computerworld's award-winning Web site (Computerworld.com), twice-monthly publication, focused conference series and custom research form the hub

> *[nhclf.org](https://nhclf.org) on August 7, 2022 by guest*

*powerdirector-10-user-guide 9/10*

of the world's largest global IT media network.

Indiana Farmers Guide (1947) 1962

**Report of the Secretary of the**

**Senate from ...** United States.

Congress. Senate 1989-10

**FRA Guide for Preparing**

**Accidents/incidents Reports**

United States. Federal Railroad Administration. Office of Safety 1992

**InfoWorld** 1986-11-03 InfoWorld is targeted to Senior IT professionals. Content is segmented into Channels and Topic Centers. InfoWorld also

celebrates people, companies,

and projects.

PC Mag 1983-08 PCMag.com is a leading authority on technology, delivering Labsbased, independent reviews of the latest products and services. Our expert industry analysis and practical solutions help you make better buying decisions and get more from technology. **PHOTOVIDEOi** 2006-02 A local Singaporean magazine dedicated to photography and videography. Preview Guide Management Williams 2002-02 Sessional Papers Ontario. Legislative Assembly 1923